# **G13BJF – NAG Fortran Library Routine Document**

**Note.** Before using this routine, please read the Users' Note for your implementation to check the interpretation of bold italicised terms and other implementation-dependent details.

# **1 Purpose**

G13BJF produces forecasts of a time series (the output series) which depends on one or more other (input) series via a previously estimated multi-input model for which the state set information is not available. The future values of the input series must be supplied. In contrast with G13BHF the original past values of the input and output series are required. Standard errors of the forecasts are produced. If future values of some of the input series have been obtained as forecasts using ARIMA models for those series, this may be allowed for in the calculation of the standard errors.

# **2 Specification**

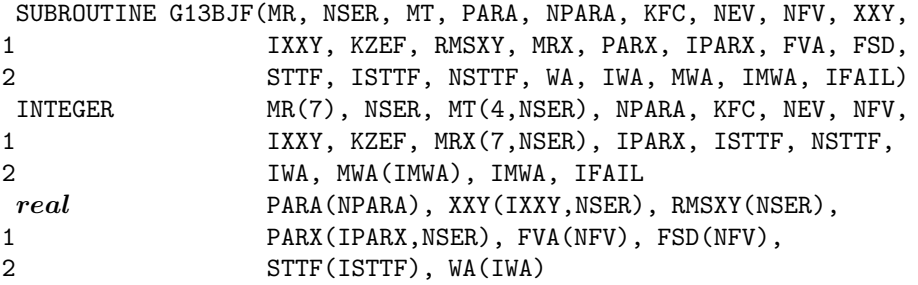

# **3 Description**

The routine has two stages. The first stage is essentially the same as a call to the model estimation routine G13BEF, with zero iterations. In particular, all the parameters remain unchanged in the supplied input series transfer function models and output noise series ARIMA model. The internal nuisance parameters associated with the pre-observation period effects of the input series **are** estimated where requested, and so are any backforecasts of the output noise series. The output components  $z_t$  and  $n_t$ , and residuals  $a_t$ are calculated exactly as in Section 3 of the document for G13BEF, and the state set for forecasting is constituted.

The second stage is essentially the same as a call to the forecasting routine G13BHF. The same information is required, and the same information is returned.

Use of G13BJF should be confined to situations in which the state set for forecasting is unknown. Forecasting from the original data is relatively expensive because it requires recalculation of the state set. G13BJF returns the state set for use in producing further forecasts using G13BHF, or for updating the state set using G13BGF.

# **4 References**

**[1]** Box G E P and Jenkins G M (1976) Time Series Analysis: Forecasting and Control Holden–Day (Revised Edition)

# **5 Parameters**

**1:**  $MR(7)$  — INTEGER array Input

On entry: the orders vector  $(p, d, q, P, D, Q, s)$ , of the ARIMA model for the output noise component.

p, q, P, Q refer respectively to the number of autoregressive  $(\phi)$ , moving average  $(\theta)$ , seasonal autoregressive  $(\Phi)$  and seasonal moving average  $(\Theta)$  parameters.

d, D, s refer respectively to the order of non-seasonal differencing, the order of seasonal differencing and the seasonal period.

2: NSER — INTEGER Input

On entry: the number of input and output series. There may be any number of input series (including none), but only one output series.

**3:**  $MT(4, NSER)$  — INTEGER array Input

On entry: the transfer function model orders b, p and q of each of the input series. The data for input series i are held in column i. Row 1 holds the value  $b_i$ , row 2 holds the value  $q_i$  and row 3 holds the value  $p_i$ .

For a simple input,  $b_i = q_i = p_i = 0$ .

Row 4 holds the value  $r_i$ , where  $r_i = 1$  for a simple input, and  $r_i = 2$  or 3 for a transfer function input.

The choice  $r_i = 3$  leads to estimation of the pre-period input effects as nuisance parameters, and  $r_i = 2$  suppresses this estimation. This choice may affect the returned forecasts and the state set.

When  $r_i = 1$ , any non-zero contents of rows 1,2 and 3 of column *i* are ignored.

Constraint:  $MT(4, i) = 1, 2$  or 3, for  $i = 1, 2, ..., \text{NSER} - 1$ .

## **4:** PARA(NPARA) — *real* array Input

On entry: estimates of the multi-input model parameters. These are in order firstly the ARIMA model parameters: p values of  $\phi$  parameters, q values of  $\theta$  parameters, P values of  $\Phi$  parameters, Q values of  $\Theta$  parameters.

These are followed by the transfer function model parameter values  $\omega_0, \omega_1, \ldots, \omega_{q_1}, \delta_1, \ldots, \delta_{p_1}$  for the first of any input series and similarly for each subsequent input series. The final component of PARA is the value of the constant  $c$ .

## **5:** NPARA — INTEGER Input

On entry: the exact number of  $\phi$ ,  $\theta$ ,  $\theta$ ,  $\theta$ ,  $\phi$ ,  $\delta$ , c parameters, so that NPARA =  $p + q + P + Q +$ NSER +  $\sum (p_i + q_i)$ , the summation being over all the input series. (c must be included whether its value was previously estimated or was set fixed.)

## **6:** KFC — INTEGER Input

On entry: KFC must be set to 1 if the constant was estimated when the model was fitted, and 0 if it was held at a fixed value. This only affects the degrees of freedom used in calculating the estimated residual variance.

Constraint:  $KFC = 0$  or 1.

## **7:** NEV — INTEGER Input

On entry: the number of original (undifferenced) values in each of the input and output time-series.

8: NFV — INTEGER Input

On entry: the number of forecast values of the output series required.

Constraint:  $NFV > 0$ .

## **9:** XXY(IXXY,NSER) — *real* array Input/Output

On entry: the columns of XXY must contain in the first NEV places, the past values of each of the input and output series, in that order. In the next NFV places, the columns relating to the input series (i.e., columns 1 to NSER−1) contain the future values of the input series which are necessary for construction of the forecasts of the output series  $y$ .

On exit: if  $KZEF = 0$  then XXY is unchanged except that the relevant NFV values in the column relating to the output series (column NSER) contain the forecast values (FVA), but if KZEF  $\neq 0$ then the columns of XXY contain the corresponding values of the input component series  $z_t$  and the values of the output noise component  $n_t$  in that order.

# **13:** MRX(7,NSER) — INTEGER array Input/Output

On entry: the orders array for each of the input series ARIMA models. Thus, column  $i$  contains values of p, d, q, P, D, Q, s for input series i. In the case of those inputs for which no ARIMA model is available, the corresponding orders should be set to 0.

On exit: unchanged, except for column NSER which is used as workspace.

### **14:** PARX(IPARX,NSER) — *real* array Input

On entry: values of the parameters  $(\phi, \theta, \Phi, \text{ and } \Theta)$  for each of the input series ARIMA models.

Thus column i contains  $MRX(1,i)$  values of  $\phi$ ,  $MRX(3,i)$  values of  $\theta$ ,  $MRX(4,i)$  values of  $\Phi$  and  $MRX(6,i)$  values of  $\Theta$  – in that order.

Values in the columns relating to those input series for which no ARIMA model is available are ignored.

### **15:** IPARX — INTEGER Input

On entry: the first dimension of the array PARX as declared in the (sub)program from which G13BJF is called.

Constraint: IPARX  $\geq$  nce, where nce is the maximum number of parameters in any of the input series ARIMA models. If there are no input series, then  $IPARX \geq 1$ .

## **16:** FVA(NFV) — *real* array Output

On exit: the required forecast values for the output series. (Note that these are also output in column NSER of XXY if  $KZEF = 0.$ )

## **17:** FSD(NFV) — *real* array Output

On exit: the standard errors for each of the forecast values.

## **18:** STTF(ISTTF) — *real* array Output

On exit: the NSTTF values of the state set based on the first NEV sets of (past) values of the input and output series.

is called.

## the output series column (NSER) of XXY (which is otherwise unchanged) on exit, and must not be set to 0, if the values of the input component series  $z_t$  and the values of the output noise component

 $n_t$  are to overwrite the contents of XXY on exit.

Constraint:  $IXXY \geq (NEV + NFV)$ .

**12:** RMSXY(NSER) — *real* array Input/Output Input/Output On entry: the first (NSER−1) elements of RMSXY must contain the estimated residual variance of the input series ARIMA models. In the case of those inputs for which no ARIMA model is available or its effects are to be excluded in the calculation of forecast standard errors, the corresponding entry of RMSXY should be set to 0.

**11:** KZEF — INTEGER Input On entry: KZEF must be set to 0 if the relevant NFV values of the forecasts (FVA) are to be held in

# On exit: RMSXY(NSER) contains the estimated residual variance of the output noise ARIMA model which is calculated from the supplied series. Otherwise RMSXY is unchanged.

# **10:** IXXY — INTEGER Input On entry: the first dimension of the array  $XXY$  as declared in the (sub)program from which G13BJF

### **19:** ISTTF — INTEGER Input

On entry: the dimension of the array STTF as declared in the (sub)program from which G13BJF is called.

Constraint: ISTTF  $\geq (p \times s) + d + (D \times s) + q + \max(p, Q \times s) + ncf$ , where  $ncf = \sum (b_i + q_i + p_i)$ and the summation is over all input series for which  $r_i > 1$ .

### **20:** NSTTF — INTEGER Output

On exit: the number of values in the state set array STTF.

### **21:** WA(IWA) — *real* array Workspace

**22:** IWA — INTEGER Input

On entry: the dimension of the array WA as declared in the (sub)program from which G13BJF is called.

It is not practical to outline a method for deriving the exact minimum permissible value of IWA, but the following gives a reasonably good approximation which tends to be on the conservative side.

**Note.** There are three error indicators associated with IWA. These are IFAIL  $= 4, 5$  and 6. The first of these probably indicates an abnormal entry value of NFV, while the second indicates that IWA is much too small and needs to be increased by a substantial amount. The last of these indicates that IWA is too small but returns the necessary minimum value in  $\text{MWA}(1)$ .

Let  $q' = q + (Q \times s)$  $d' = d + (D \times s)$ 

where the output noise ARIMA model orders are  $p$ ,  $d$ ,  $q$ ,  $P$ ,  $D$ ,  $Q$ ,  $s$ .

Let there be l input series, where  $l = \text{NSER} - 1$ .

Let  $mx_i = \max(b_i + q_i, p_i)$ , if  $r_i = 3$  for  $i = 1, 2, ..., l$  if  $l > 0$  $mx_i = 0$ , if  $r_i \neq 3$  for  $i = 1, 2, ..., l$  if  $l > 0$ 

where the transfer function model orders of input series i are given by  $b_i$ ,  $q_i$ ,  $p_i$ ,  $r_i$ .

Let  $qx = \max(q', mx_1, mx_2, ..., mx_l)$ 

Let 
$$
ncg = \text{NPARA} + qx + \sum_{i=1}^{l} mx_i
$$

and  $nch = N + d + 6 \times qx$ .

Finally, let  $nci = \text{NSER}$ , and then increment nci by 1 every time any of the following conditions are satisfied. (The last two conditions should be applied separately to each input series, so that for example if we have two input series and  $p_1 > 0$  and  $p_2 > 0$ , then nci is incremented by 2 in respect of these.)

The conditions are:

 $p \qquad > \quad 0$  $q \qquad > \quad 0$  $P \t > 0$  $Q \quad \ > \quad 0$  $qx \rightarrow 0$  $mx_i > 0$  separately for  $i = 1, 2, ..., l$  if  $l > 0$  $\geq 0$  separately for  $i = 1, 2, \ldots, l$  if  $l > 0$ .

Then IWA  $> 2 \times (ncg)^2 + nch \times (nci + 4)$ .

**23:** MWA(IMWA) — INTEGER array Workspace

```
24: IMWA — INTEGER Input
```
On entry: the dimension of the array MWA as declared in the (sub)program from which G13BJF is called.

Constraint: IMWA  $\geq (16 \times \text{NSER}) + (7 \times ncg) + (3 \times \text{NPARA}) + 27$ , where the derivation of ncg is described under IWA above.

When IMWA is too small, as indicated by IFAIL  $= 7$ , the requisite minimum value of IMWA is returned in MWA(1).

**25:** IFAIL — INTEGER Input/Output

On entry: IFAIL must be set to  $0, -1$  or 1. For users not familiar with this parameter (described in Chapter P01) the recommended value is 0.

On exit: IFAIL = 0 unless the routine detects an error (see Section 6).

# **6 Error Indicators and Warnings**

Errors detected by the routine:

## $IFAIL = 1$

On entry,  $KFC < 0$ , or  $KFC > 1$ , or  $IXXY < (NEV + NFV)$ , or NFV  $\leq 0$ .

## $IFAIL = 2$

On entry, IPARX is too small or NPARA is inconsistent with the orders specified in arrays MR and MT; or one of the  $r_i$ , stored in MT(4, i), does not equal 1, 2 or 3.

## $IFAIL = 3$

On entry or during execution, one or more sets of  $\delta$  parameters do not satisfy the stationarity or invertibility test conditions.

## $IFAIL = 4$

On entry, IWA is too small for the final forecasting calculations. This is a highly unlikely error, and would probably indicate that NFV was abnormally large.

## $IFAIL = 5$

On entry, IWA is too small by a very considerable margin. No information is supplied about the requisite minimum size.

## $IFAIL = 6$

On entry, IWA is too small, but the requisite minimum size is returned in  $\text{MWA}(1)$ .

## $IFAIL = 7$

On entry, IMWA is too small, but the requisite minimum size is returned in  $\text{MWA}(1)$ .

### $IFAIL = 8$

This indicates a failure in F04ASF, which is used to solve the equations giving the latest estimates of the parameters.

### $IFAIL = 9$

This indicates a failure in the inversion of the second derivative matrix associated with parameter estimation.

 $IFAIL = 10$ 

On entry, or during execution, one or more sets of the ARIMA  $(\phi, \theta, \Phi$  or  $\Theta)$  parameters do not satisfy the stationarity or invertibility test conditions.

 $IFAIL = 11$ 

On entry, ISTTF is too small.

# **7 Accuracy**

The computations are believed to be stable.

# **8 Further Comments**

The time taken by the routine is approximately proportional to the product of the length of each series and the square of the number of parameters in the multi-input model.

# **9 Example**

The data in the example relate to 40 observations of an output time series and 5 input time series. This differs from the example in G13BEF in that there are now 4 simple input series. The output series has one autoregressive  $(\phi)$  parameter and one seasonal moving average  $(\Theta)$  parameter. The seasonal period is 4. The transfer function input (the fifth in the set) is defined by orders  $b_5 = 1$ ,  $q_5 = 0$ ,  $p_5 = 1$ ,  $r_5 = 3$ , so that it allows for pre-observation period effects. The initial values of the specified model are:

 $\phi = 0.495, \ \Theta = 0.238, \ \omega_1 = -0.367 \ \omega_2 = -3.876 \ \omega_3 = 4.516$  $\omega_4 = 2.474 \ \omega_{5,1} = 8.629 \ \delta_{5,1} = 0.688, \ c = -82.858.$ 

A further 8 values of the input series are supplied, and it is assumed that the values for the fifth series have themselves been forecast from an ARIMA model with orders 2 0 2 0 1 1 4, in which  $\phi_1 = 1.6743$ ,  $\phi_2 = -0.9505, \theta_1 = 1.4605, \theta_2 = -0.4862$  and  $\Theta_1 = 0.8993$ , and for which the residual mean square is 0.1720.

The following are computed and printed out: the state set after initial processing of the original 40 sets of values, the estimated residual variance for the output noise series, the 8 forecast values and their standard errors, and the values of the components  $z_t$  and the output noise component  $n_t$ .

# **9.1 Program Text**

**Note.** The listing of the example program presented below uses bold italicised terms to denote precision-dependent details. Please read the Users' Note for your implementation to check the interpretation of these terms. As explained in the Essential Introduction to this manual, the results produced may not be identical for all implementations.

```
* G13BJF Example Program Text
* Mark 14 Revised. NAG Copyright 1989.
    .. Parameters ..
    INTEGER NSERMX, NPMAX, IPARX, NFVMAX, ISTTF, NEVMAX,
    + IXXY, IWA, IMWA
    PARAMETER (NSERMX=6,NPMAX=10,IPARX=8,NFVMAX=10,ISTTF=20,
    + NEVMAX=40,IXXY=NEVMAX+NFVMAX,IWA=1500,IMWA=250)
    INTEGER NIN, NOUT
    PARAMETER (NIN=5, NOUT=6)
    .. Local Scalars .
    INTEGER I, IFAIL, J, KFC, KZEF, N, NEV, NFV, NPARA, NSER,
                  + NSTTF
    .. Local Arrays ..
    real FSD(NFVMAX), FVA(NFVMAX), PARA(NFVMAX),
    + PARX(IPARX,NSERMX), RMSXY(NSERMX), STTF(ISTTF),
    + WA(IWA), XXY(IXXY,NSERMX)
```

```
INTEGER MR(7), MRX(7,NSERMX), MT(4,NSERMX), MWA(IMWA)
     .. External Subroutines ..
     EXTERNAL G13BJF
* .. Executable Statements ..
     WRITE (NOUT,*) 'G13BJF Example Program Results'
     Skip heading in data file
     READ (NIN,*)
     READ (NIN,*) KFC, NEV, NFV, NSER, KZEF
     IF (NSER.GT.0 .AND. NSER.LE.NSERMX .AND. NFV.GT.0 .AND. NFV.LE.
    + NFVMAX .AND. NEV.GT.0 .AND. NEV.LE.NEVMAX) THEN
        READ (NIN, *) (MR(I), I=1, 7)DO 20 I = 1, 4
          READ (NIN, *) (MT(I,J), J=1, NSER)20 CONTINUE
        NPARA = 0DO 40 I = 1, NSER
          NPARA = NPARA + MT(2,I) + MT(3,I)40 CONTINUE
        NPARA = NPARA + MR(1) + MR(3) + MR(4) + MR(6) + NSERIF (NPARA.LE.NPMAX) THEN
          READ (NIN,*) (PARA(I),I=1,NPARA)
           N = NEV + NFVDO 60 I = 1, N
             READ (NIN,*) (XXY(I,J),J=1,NSER)
  60 CONTINUE
           READ (NIN,*) (RMSXY(I),I=1,NSER)
           DO 80 I = 1, 7
             READ (NIN,*) (MRX(I,J),J=1,NSER)
  80 CONTINUE
           DO 100 I = 1, 5
             READ (NIN,*) (PARX(I,J), J=1, NSER)
 100 CONTINUE
           IFAIL = 1*
           CALL G13BJF(MR, NSER, MT, PARA, NPARA, KFC, NEV, NFV, XXY, IXXY, KZEF,
    + RMSXY,MRX,PARX,IPARX,FVA,FSD,STTF,ISTTF,NSTTF,
    + WA,IWA,MWA,IMWA,IFAIL)
*
          WRITE (NOUT,*)
           IF (IFAIL.NE.0) WRITE (NOUT,99999) 'G13BJF fails. IFAIL =',
    + IFAIL
           IF (IFAIL.EQ.0 .OR. IFAIL.EQ.8 .OR. IFAIL.EQ.9 .OR.
    + IFAIL.EQ.11) THEN
             WRITE (NOUT, 99999) 'After processing', NEV,
    + ' sets of observations'
             WRITE (NOUT,99998) NSTTF,
    + ' values of the state set are derived'
             WRITE (NOUT,*)
             WRITE (NOUT,99997) (STTF(I),I=1,NSTTF)
             WRITE (NOUT,*)
             WRITE (NOUT,*) 'The residual mean square for the output'
             WRITE (NOUT,99996)
    + 'series is also derived and its value is', RMSXY(NSER)
             WRITE (NOUT,*)
             WRITE (NOUT,*)
    + 'The forecast values and their standard errors are'
             WRITE (NOUT,*)
             WRITE (NOUT,*) ' I FVA FSD'
```

```
WRITE (NOUT,*)
             DO 120 I = 1, NFV
                WRITE (NOUT,99995) I, FVA(I), FSD(I)
 120 CONTINUE
             WRITE (NOUT,*)
             WRITE (NOUT,*) 'The values of z(t) and n(t) are'
             WRITE (NOUT,*)
             WRITE (NOUT,*)
    + ' I z1 z2 z3 z4 z5 n'
             WRITE (NOUT,*)
             DO 140 I = 1, NWRITE (NOUT,99994) I, (XXY(I,J),J=1,NSER)
 140 CONTINUE
          END IF
        END IF
     END IF
     STOP
*
99999 FORMAT (1X,A,I3,A)
99998 FORMAT (1X,I3,A)
99997 FORMAT (1X,6F10.4)
99996 FORMAT (1X,A,F10.4)
99995 FORMAT (1X,I4,F10.3,F10.4)
99994FORMAT (1X,I4,6F10.3)
     END
```
# **9.2 Program Data**

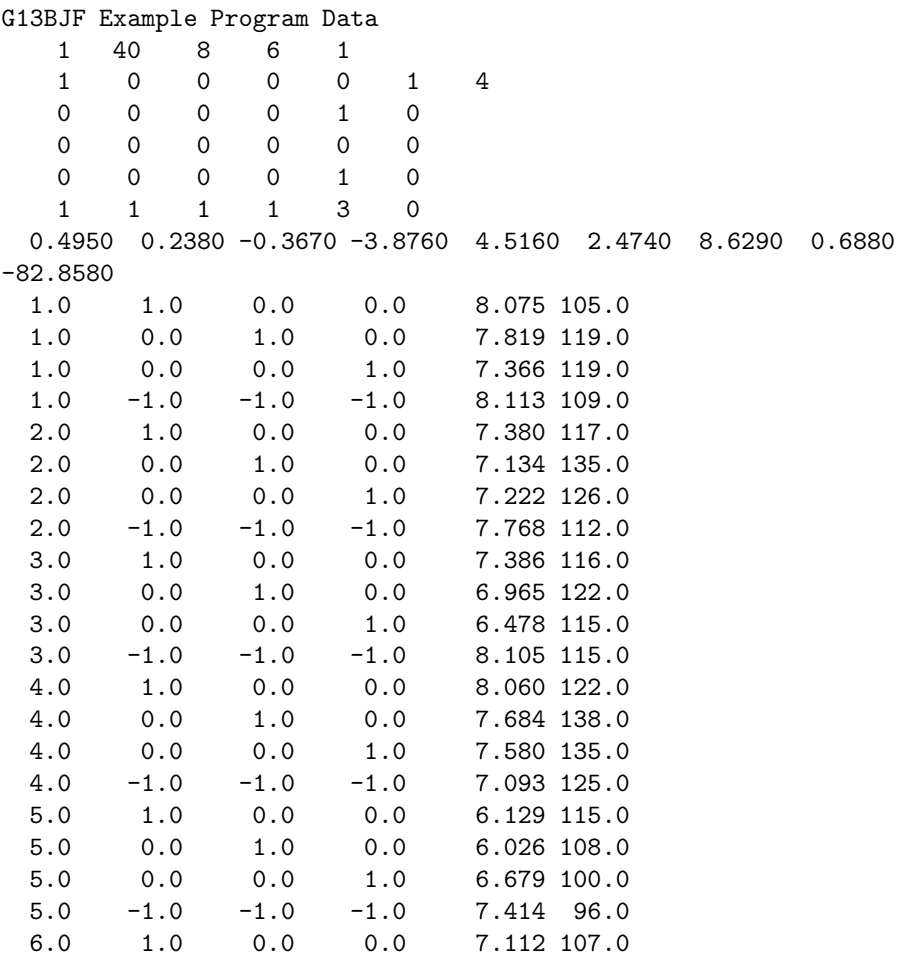

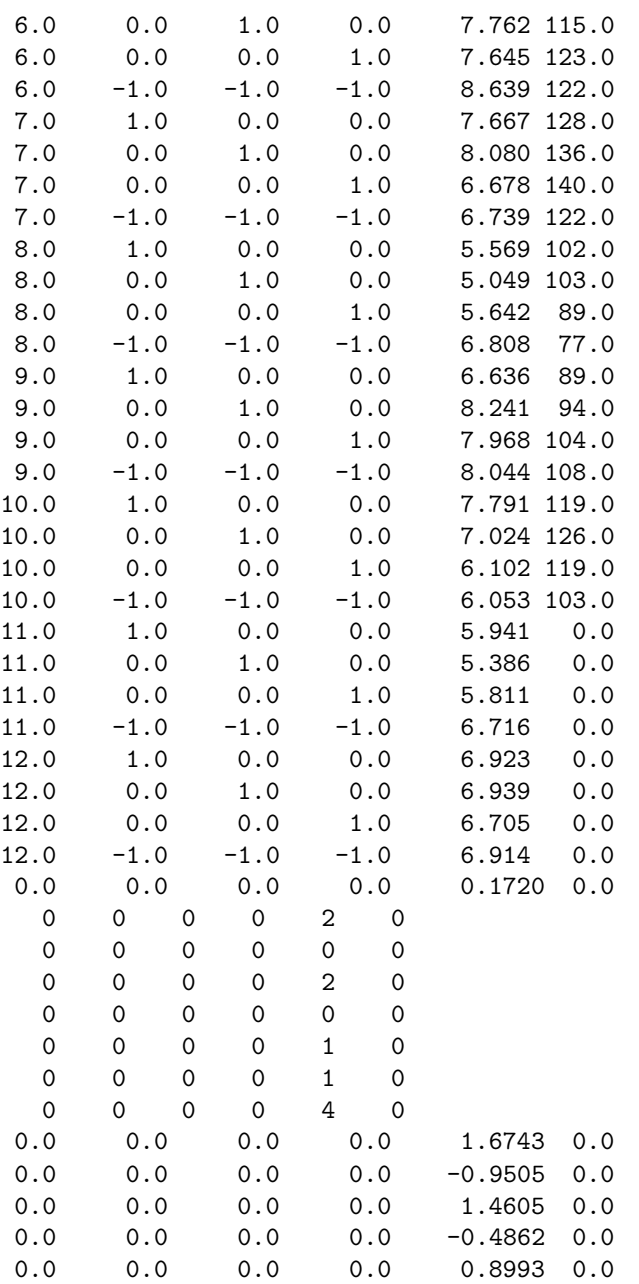

# **9.3 Program Results**

G13BJF Example Program Results

After processing 40 sets of observations 6 values of the state set are derived

6.0530 193.8741 2.0790 -2.8580 -3.5906 -2.5203

The residual mean square for the output series is also derived and its value is 20.7599

The forecast values and their standard errors are

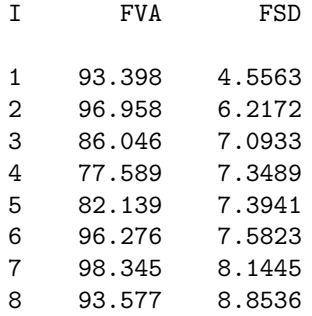

## The values of  $z(t)$  and  $n(t)$  are

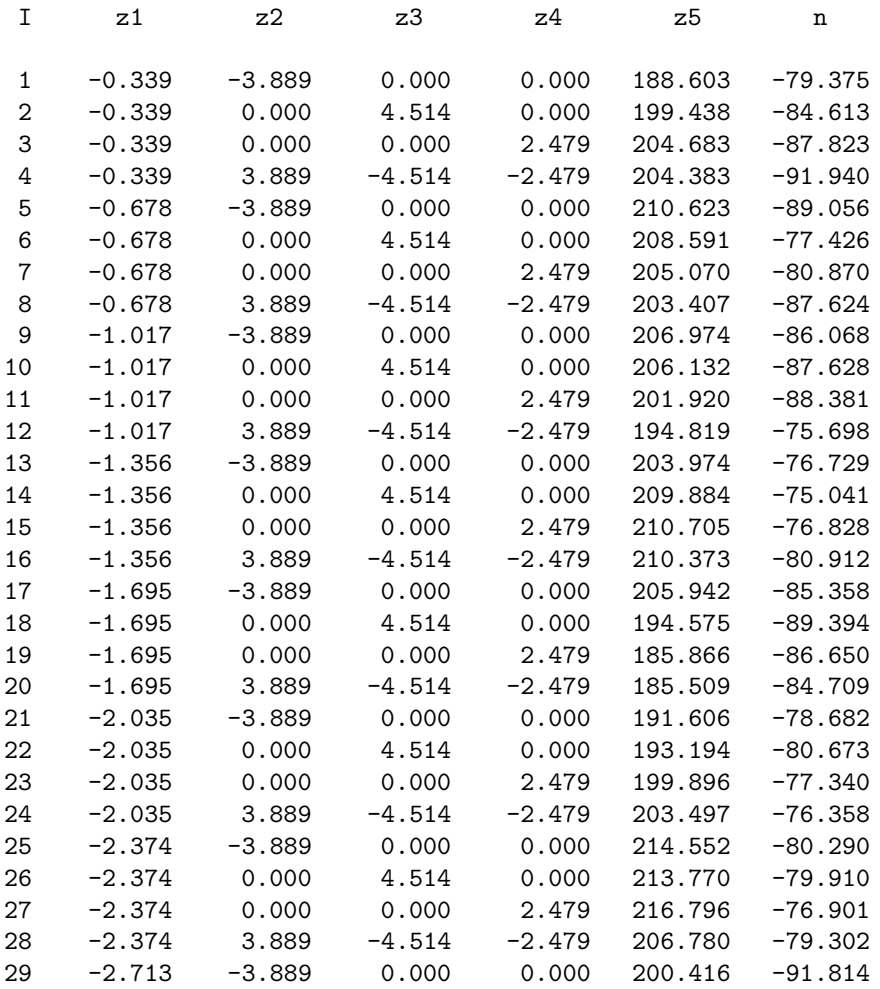

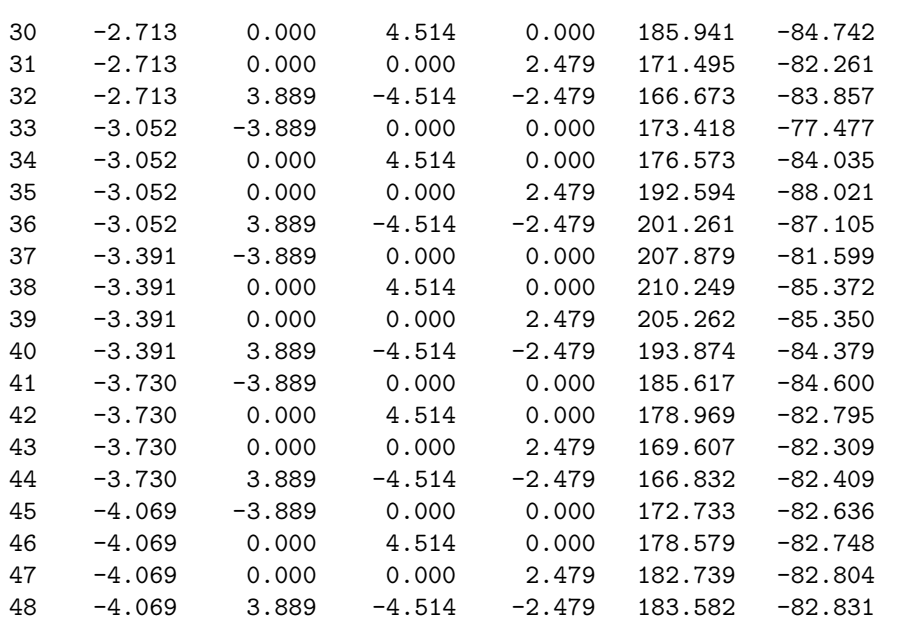